## **BRIEF CONTENTS**

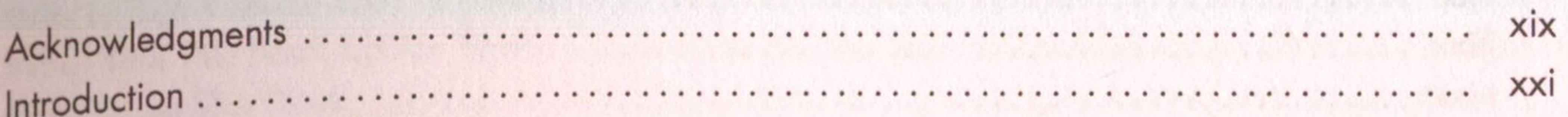

## **PART I: LEARNING JULIA**

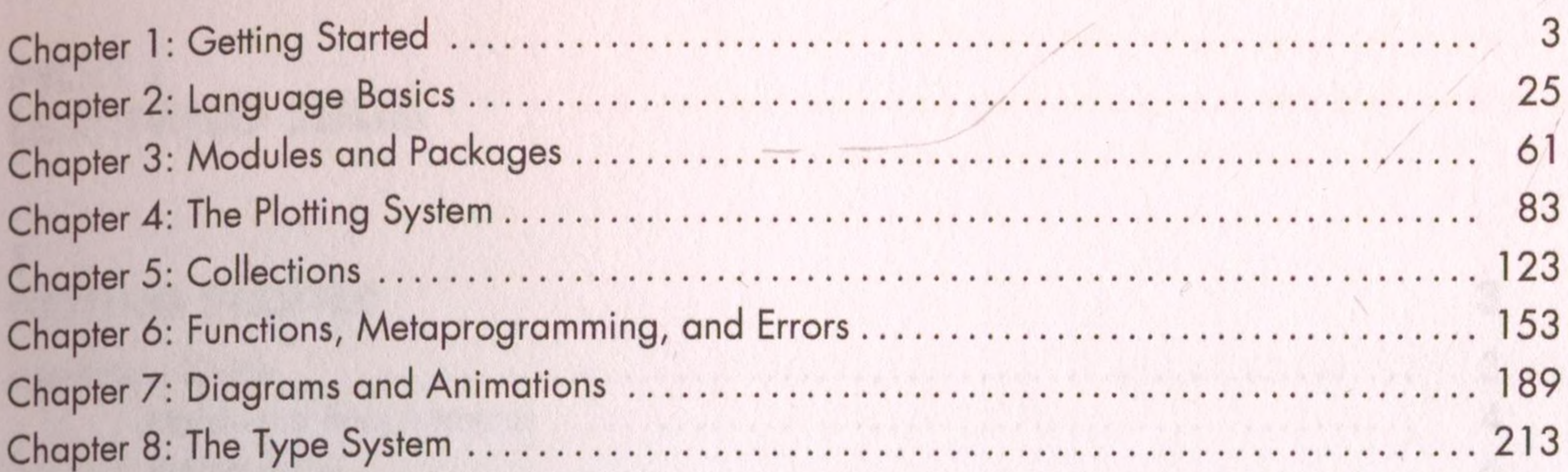

## **PART II: APPLICATIONS**

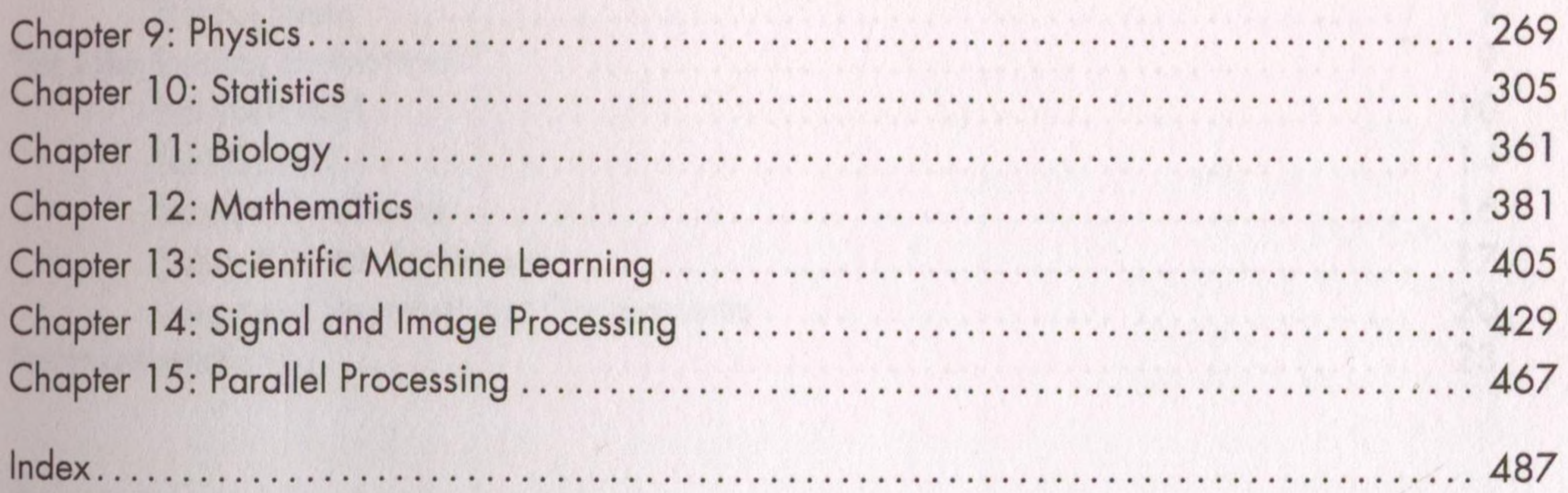